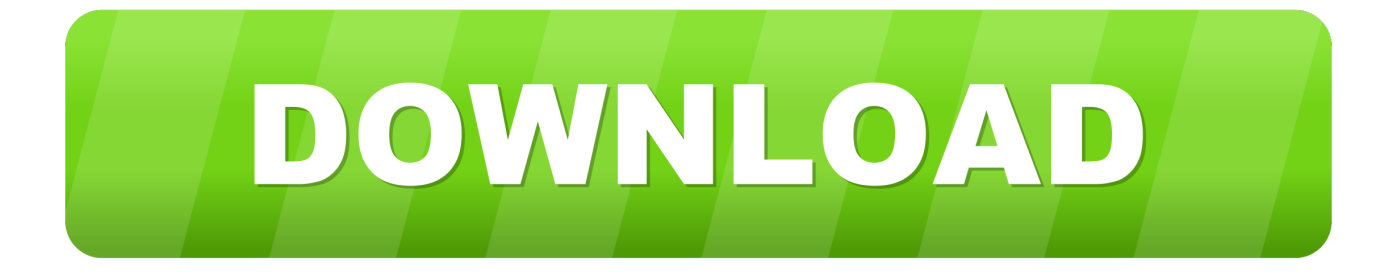

## [Tcptraceroute.sh](http://geags.com/1bb3x0)

Request timeout for icmp\_seq 17 Request timeout for icmp\_seq 18 Request timeout for icmp\_seq 19 Request timeout for icmp\_seq 20  $AC$ --- www.uga.edu ping statistics ---22 packets transmitted, 0 packets received, 100.0% packet loss Brians-MacBook-Pro:~ oobx\$ tcptraceroute www.uga.edu 80 Got root? Brians-MacBook-Pro:~ oobx\$ sudo tcptraceroute www.uga.edu 80 Password: Selected device en0, address 10.5.100.160, port 53860 for outgoing packets Tracing the path to www.uga.edu (128.192.126.140) on TCP port 80 (http), 30 hops  $max$ 1 192.168.128.1 1.327 ms 0.864 ms 0.888 ms 2 208.93.34.29 5.416 ms 66.216.8.1 6.375 ms 5.452 ms 3 atlix.sox.gatech.edu (198.32.132.11) 6.720 ms 5.987 ms 5.978 ms 4 128.192.166.43 8.189 ms 7.290 ms 7.821 ms<br>5 bf-pr.net.uga.edu (128.192.247.14) 8.599 ms 8.574 ms 8.918 ms 6 128.192.166.62 9.091 ms 8.357 ms 7.826 ms 128.192.252.10 14.422 ms 8.268 ms 7.977 ms  $\overline{\mathbf{z}}$  $8 * *$ 9 www.uga.edu (128.192.126.140) [open] 8.874 ms 8.557 ms 8.787 ms Brians-MacBook-Pro:~ oobx\$

[Tcptraceroute.sh](http://geags.com/1bb3x0)

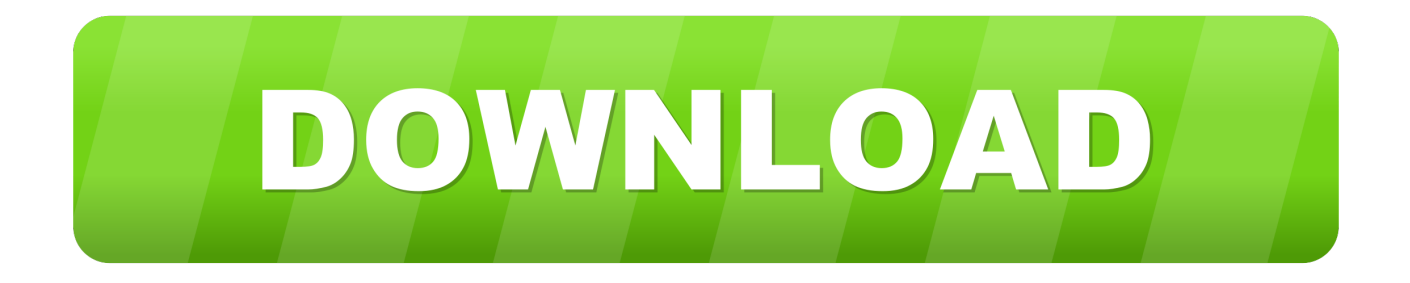

Name · Last modified · Size · Description. [PARENTDIR], Parent Directory, -. [TXT], build-tcptraceroute.sh, 2013-10-02 00:06, 3.3K.  $[ ] ...$  Number of servers in a list = 40. I want to run tcptraceroute on each server for all 40 ips in the list. for this i need to loop sshpass and run .... tcptraceroute is included by default in most Unix based distributions. On OSX you will need to install it via homebrew (http://brew.sh/) by running .... A supplement to the traceroute command found in Linux distributions is the tcptraceroute tool. The normal traceroute command sends either a UDP or ICMP .... TH TCPTRACEROUTE 1 "2006 March 28" .SH NAME. tcptraceroute \- A traceroute implementation using TCP packets .SH SYNOPSIS .B tcptraceroute .... The tcptraceroute tool can be used as a complement to the traceroute command. The traceroute command sends a UDP orICMPecho request packet with a Time .... Re: barak-online.net icmp performance vs. traceroute/tcptraceroute, ssh, ipsec ... Domainkey-signature:  $a = rsa - sha1$ ;  $q = dns$ ;  $c = nofws$ ;  $s = s1024$ ;  $d = vab, com.sg$ ; .... The above results provide an indication on the number of paths where camotrace performs better than TCP traceroute and vice-versa, but they do not measure .... To install tcpping, you must first install tcptraceroute and then tcpping, which is a script that utilizes tcptraceroute. You can install tcptraceroute from the .... TCP Traceroute Many devices are configured to block ICMP traceroutes. ... If you can't find it, just use the following command: apt-get install tcptraceroute Usage .... A supplement to the traceroute command found in Linux distributions is the tcptraceroute tool. The normal traceroute command sends either a UDP or ICMP .... tcptraceroute requires root privileges so you will need to run `sudo tcptraceroute`. You should be certain that you trust any software you grant root privileges.. See Also • man 1 httping • httping home page: http://www.vanheusden.com/httping/ 19.6 Using traceroute, tcptraceroute, and mtr to Pinpoint Network Problems .... tcptraceroute.sh. 0. cross 發佈於13 年前. 用tcptraceroute程式來平均回應的秒數. #!/bin/bash. export LANG=C. if [ -z \$1 ]; then echo "plz input remote IP address" .... The tcptraceroute can be used as a complement to the traditional traceroute command. While the traceroute is using UDP or ICMP ECHO to send out the packet .... Unlike the more traditional traceroute which sends either UDP or ICMP ECHO packets, TCP Traceroute is using TCP packets and, thus, can bypass the most .... tcptraceroute is included by default in most Unix based distributions. On OSX you will need to install it via homebrew (http://brew.sh/) by running .... sudo mtr --tcp --port 80 google.com.sg Host Loss% Snt Last Avg Best Wrst ... Last hop on a tcp trace route seems to have the incorrect latency.. Heptraceroute[2020][2020][2020]. #!/bin/bash. export LANG=C. if [ -z \$1 ]; then echo "plz input remote IP address" && exit 0 else. The first step to troubleshooting any connectivity issue is to understand the path that packets take on their way to the destination hostname or IP address. To do ... 87b4100051

[KillApps: Close All Apps Running v1.14.4 \[Pro\] APK Free Download Free Download](http://ciobrocag.yolasite.com/resources/KillApps-Close-All-Apps-Running-v1144-Pro-APK-Free-Download-Free-Download.pdf) [A Magnetron Tear Down](http://hostseglo.yolasite.com/resources/A-Magnetron-Tear-Down.pdf) [POD: A pre School Dinner](http://tocumisbey.over-blog.com/2020/03/POD-A-pre-School-Dinner.html) [Sidify spotify registration crack](http://rafpoli.yolasite.com/resources/Sidify-spotify-registration-crack.pdf) [Bandicam 4.5.4.1624 Crack](https://www.finaid.be/nl-be/system/files/webform/visitor-uploads/bandicam-4541624-crack_0.pdf) [Eliminating Cultural Barriers – The way to Manage Your own International Phone sales agents](http://wietigdiomo.mystrikingly.com/blog/eliminating-cultural-barriers-the-way-to-manage-your-own-international) [CVE-2020-9355 \(networkmanager-ssh\)](http://sfemoutatbe.over-blog.com/2020/03/CVE20209355-networkmanagerssh.html) [Gta 5 activation key pc free download](http://elquayfouwer.over-blog.com/2020/03/Gta-5-activation-key-pc-free-download.html) [Dr. Cleaner Pro 1.2.0](http://riasofrathorn.over-blog.com/2020/03/Dr-Cleaner-Pro-120.html) [Sconti su iPad mini 5: ribassi fino al 22%](http://prolanguage.biz/sites/default/files/webform/makasop138.pdf)